# Test Doubles

Tyreece Simpson

## **Commands and Queries**

- A command is a method call that changes the state of the system
- A query is a method call that returns data and shouldn't have any effect on the state of the object

To test these before they are packaged we need to mock their behaviour…

#### **How to Test Commands and Queries**

#### **Mocks for commands**

- **Stubs for queries**
- Dummy needed to fake the parameter list of a method but is never actually used. Shouldn't be used in well-designed system

#### **Mock Commands**

- Mock set up with expectations of the calls they are expected to receive. Provide a way of verify that a behaviour has been triggered correctly.
- O Instead of a mock we can use a spy, which is a hand made mock.

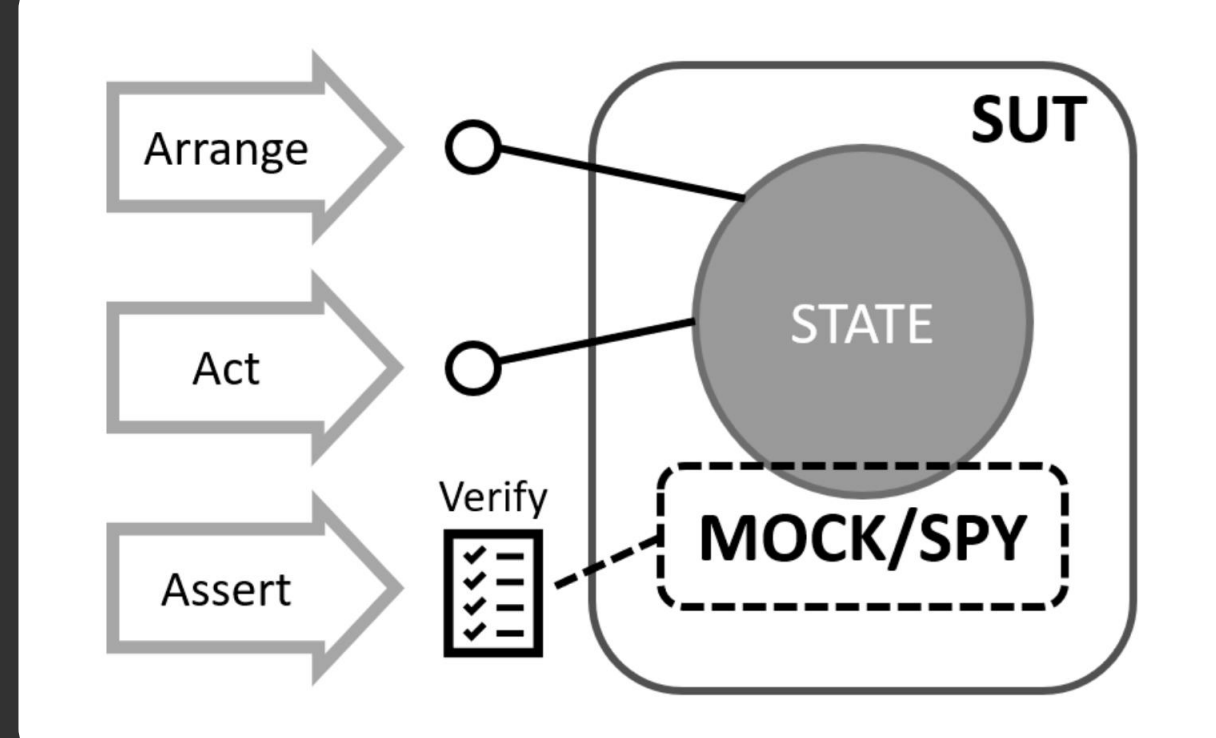

## **Stub Queries**

- **O** Stub responds to calls with some pre-programmed output. They need to be specifically setup for every test
- **O** Instead of a stub we can use a fake, which is a hand made stub.

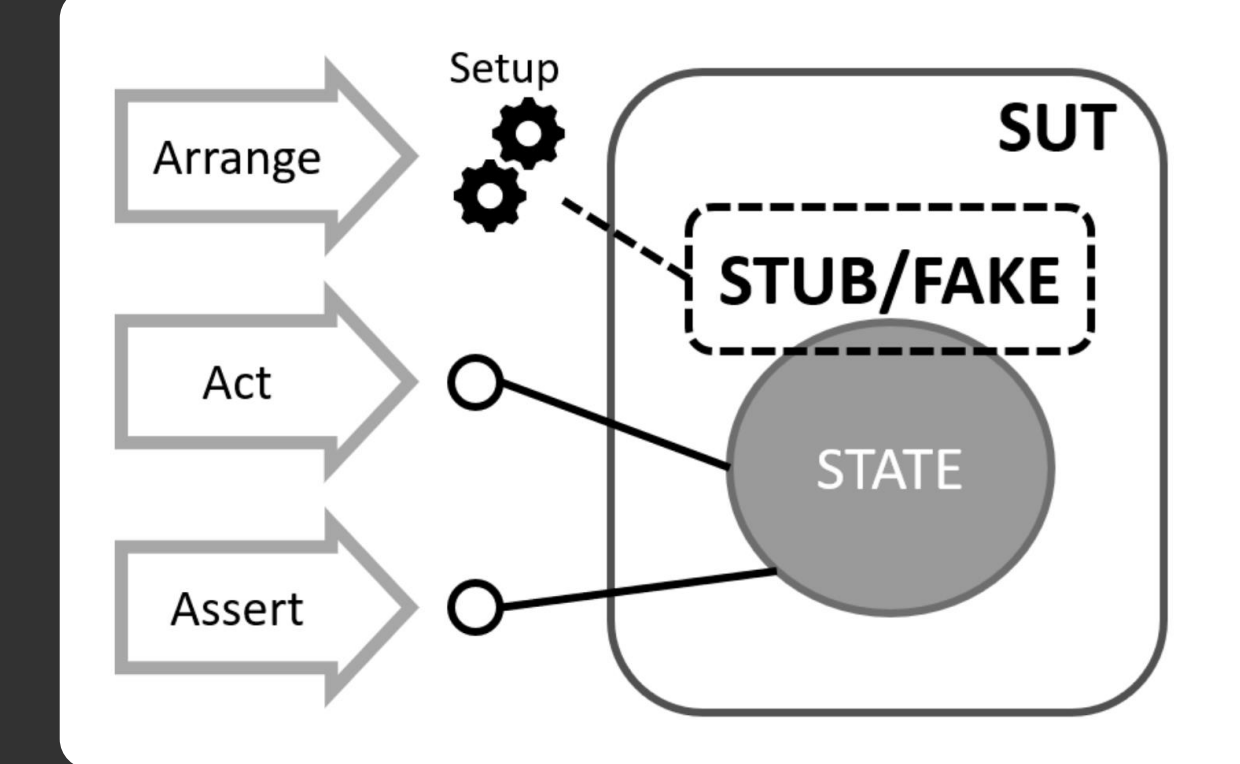

**Behaviour that cannot be tested directly should be substituted with a mock/spy or a stub/fake**

Implement an interface functional to the design of the system

Substitute a class we own with a Test Double

## **Things to Note When Using Test Doubles**

#### Verify as little as possible in a test

Don't use test doubles for isolated objects

Don't add behaviour inside test doubles

Only use Test Doubles for immediate neighbours